# **como jogar na pixbet**

- 1. como jogar na pixbet
- 2. como jogar na pixbet :fortune tiger bullsbet
- 3. como jogar na pixbet :betano online

### **como jogar na pixbet**

Resumo:

**como jogar na pixbet : Faça parte da ação em ecobioconsultoria.com.br! Registre-se hoje e desfrute de um bônus especial para apostar nos seus esportes favoritos!**  contente: m contato com o suporte me disseram que o bônus era válido até o 13:05 do dia 09/03/24 e aposta 2 fi feita às a em conversa com o suporte fiz alguns questionamentos que não me foram respondidos que inclusive foram enviados 2 e não ratados também por e-mail. Segue abaixo os questionamentos na integra feito a empresa. 1-- A aposta foi feita com o [melhores casas de aposta esportiva](https://www.dimen.com.br/melhores-casas-de-aposta-esportiva-2024-07-17-id-35294.html)

### **como jogar na pixbet**

#### **Comprendre le pari 1x2**

Avant de plonger dans les détails de "1x2 + primeiro gol pixbet", il est essentiel de comprendre ce qu'est le pari 1x2. Il s'agit d'un marché de paris sportifs qui vise à prédire le résultat final d'un match. "1" représente la victoire de l'équipe à domicile, "X" indique un tirage au sort et "2" indique la victoire de l'équipe adverse.

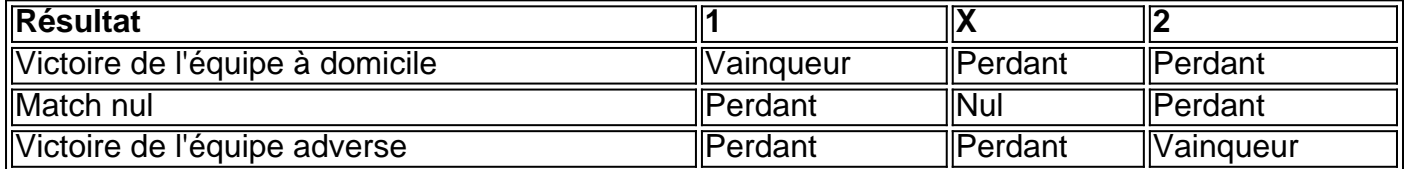

#### **L'aspect temps du pari**

En plus du pari 1x2 standard, les parieurs ont désormais la possibilité de faire des prédictions sur le premier buteur du match à l'aide de l'expression "1x2 + primeiro gol pixbet". Ceci inclut de prédire celui qui inscrira le premier but ou s'il n'y aura pas de but.

Par exemple, le pari "X + 2 Primeiro gol"" signifie miser sur le fait que le match se termine par une égalité et que l'équipe adverse marque le premier but.

#### **Historique et après-match**

Le pari "first goal" tel qu'il est maintenant appelé a considérablement évolué à travers le temps. Il est désormais répandu et organisé grâce aux bookmakers en ligne internationaux, dont Pixbet, proposent différentes façons de miser sur une gamme de sports, notamment football, basket, etc.

#### **Importance des tournois de football Principaux et Premier But**

Les tournois de football de haut niveau sont l'occasion pour les parieurs sportifs d'adapter des stratégies pour prévoir le résultat le plus honnête.

Dans un exemple, la Coupe du Monde, l'Euro Campeonato e la Spanish Liga amènent souvent parieurs misèrent sur Premier But et récolter d'importants bénéfice.

#### **CASO: L'utilisation de la fonctionnalité 'cache-cache'**

Récemment, les professionnels et amateurs ont mis

### **como jogar na pixbet :fortune tiger bullsbet**

A Pixbet é a casa de apostas oficial do Brasil, oferecendo diversos mercados e jogos para seus apostadores. Neste artigo, vamos ensinar tudo o que você precisa saber sobre as apostas esportivas na Pixbet, desde como fazer seu cadastro até como sacar suas ganhas! Como fazer cadastro na Pixbet?

Para se cadastrar na Pixbet, é muito simples. Basta acessar o site oficial da Pixbet e clicar em como jogar na pixbet "Cadastre-se". Em seguida, preencha o formulário com suas informações pessoais e, por fim, selecione um código promocional (opcional). Depois disso, basta fazer a confirmação do seu cadastro e pronto! Agora você já pode começar a apostar.

Como fazer como jogar na pixbet primeira aposta na Pixbet?

Para fazer como jogar na pixbet primeira aposta, é preciso fazer um depósito mínimo de R\$1. Para isso, basta entrar em como jogar na pixbet como jogar na pixbet conta, selecionar a opção "Depositar" e escolher um dos métodos de pagamento disponíveis. No caso do PIX, basta seguir os passos abaixo:

Sobre os Meus Sign-Ins. Página: Página inicial:, os usuários podem visualizar logins recentes e atividade em como jogar na pixbet como jogar na pixbet conta. Esta página pode ser útil para verificar as tentativas não autorizadas de acessar como jogar na pixbet Conta ou para solucionar problemas de tentativas de login acidental de, clientes de e-mail e outros serviços conectados à como jogar na pixbet Microsoft. Conta.

-Acesse Office e clique em como jogar na pixbet entrar e digite seu USD USD credenciais credenciais-Localizado no canto superior esquerdo está a lista de Apps onde você pode selecionar qual aplicativo você gostaria de acessar. -Um que você selecionou o aplicativo desejado, você será recebido com o App Home. página.

### **como jogar na pixbet :betano online**

## **Ataque aérea como jogar na pixbet instalação diplomática iraniana na Síria causa 12 mortes**

Uma recente golpe de ar tem sido amplamente atribuída a Israel causou a destruição do consulado iraniano na Síria, resultando como jogar na pixbet 12 mortes, incluindo dois generais iranianos elite.

Gen. Mohammad Bagheri, chefe conjunto do staff iraniano, disse aos colaboradores reunidos no funeral do Gen. Mohammad Reza Zahedi que a Irã decidirá quando e como encenar uma "operação" para se vingar. Zahedi era o comandante classificado mais alto morto na embaixada aérea de segunda-feira.

"O tempo, o tipo, o plano da operação será decidido por nós, de uma maneira que faça Israel se arrepender do que fez. Isso será feito definitivamente.", disse ele

O ataque a um compound diplomático iraniano foi uma escalada significativa como jogar na pixbet uma longa guerra fantasma como jogar na pixbet andamento entre os dois arqui-inimigos, e Israel tem se preparado para uma resposta iraniana.

Em total, 12 pessoas foram mortas no ataque: sete membros do Corpo da Guarda da Revolução Islâmica, quatro sírios e um membro da milícia Hezbollah.

O comandante do Corpo da Guarda Revolucionária, Gen. Hossein Salami, ameaçou que "nossos homens corajosos punirão o regime sionista", aumentando as ameaças a Israel.

A guerra de seis meses entre Israel e o Hamas no Gaza, e aumentou os temores de um conflito regional maior. O grupo militante islâmico Hamas, que governa Gaza há 17 anos, é um dos proxies do Irã, juntamente com a milícia libanesa Hezbollah e os rebeldes iemenitas Houthis.

Os ataques diários de fronteira transfronteiriça com Israel e os houthis frequentemente atacam o tráfego marítimo do Mar Vermelho.

Bagheri fez os comentários como jogar na pixbet Isfahan, a cidade natal de Zahedi, localizada a aproximadamente 440 quilômetros (270 milhas) a sudoeste da capital Teerã.

Author: ecobioconsultoria.com.br Subject: como jogar na pixbet Keywords: como jogar na pixbet Update: 2024/7/17 22:19:38